## **Reference manuals**

**CBS**

#### Petr Kulhanek

kulhanek@chemi.muni.cz

National Center for Biomolecular Research, Faculty of Science Masaryk University, Kotlářská 2, CZ-61137 Brno

**Reference manuals - CBS** -‹#›-

# **Extrapolation to CBS**

#### **Extrapolation**

$$
E(x) = E_{CBS} + Ae^{-Bx}
$$

Because we have four input energies (for x=2, 3, 4, and 5) and only three unknowns ( $E_{CBS}$ , A and B) we must use the least squares method. The aim of the method is to find the value of the parameters  $E_{CBS}$ , A and B so that the purpose (error) function is minimal.

$$
f(E_{CBS}, A, B) = \sum_{x=2}^{5} [E(x, E_{CBS}, A, B) - E_{HF}(x)]^{2} = \min!
$$

We can use the **fit** method from the program **gnuplot** to find the optimal parameters.

See original documentation gnuplot or: http://www.root.cz/clanky/gnuplot-prikaz-fit/

### **Procedure**

- Prepare a text file **data.txt**, which will contain two columns: the cardinal number of the base (2, 3, 4, ...) and the energy calculated by the HF method.
- Run the program gnuplot and display the energy profile from the file **data.txt**: gnuplot> plot './data.txt' using 1:2 with points
- Define a function for extrapolation:

qnuplot>  $E(x) = Ecbs + A * exp(-B*x)$ 

■ Set the default values of the parameter for optimization:

```
qnuplot> A = 1qnuplot> B = 1gnuplot> Ecbs= -80 # lower than the smallest calculated energy
```
Perform pre-optimization of the parameters  $E_{CRS}$  and A and then final optimization of all parameters:

```
gnuplot> fit E(x) "./data.txt" via Ecbs, A
gnuplot> fit E(x) "./data.txt" via Ecbs, A, B
```
#### **Procedure,** *cont.*

Display the input data,  $E(x)$  function and the value of  $E_{CRS}$ . Perform a visual inspection of the obtained results. The E(x) function must pass through all points and approach the found value of E as a CBS limit.

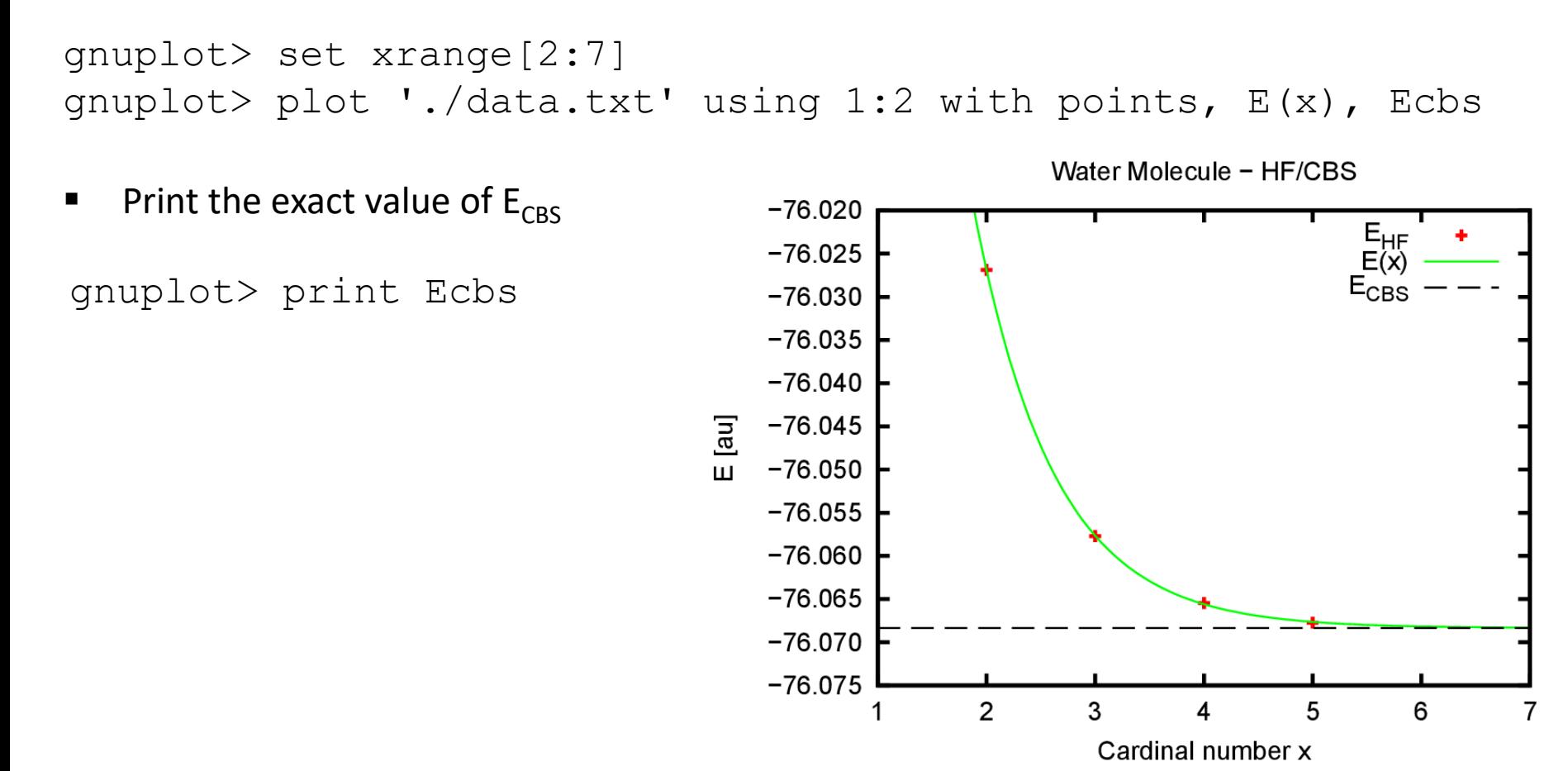